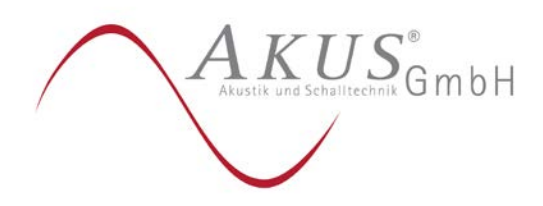

# Rechnerische Ermittlung der Geruchsimmissionen im Rahmen des Bauleitplanverfahrens Nr. 85 "Gewerbegebiet am Welplagebach" der Stadt Harsewinkel

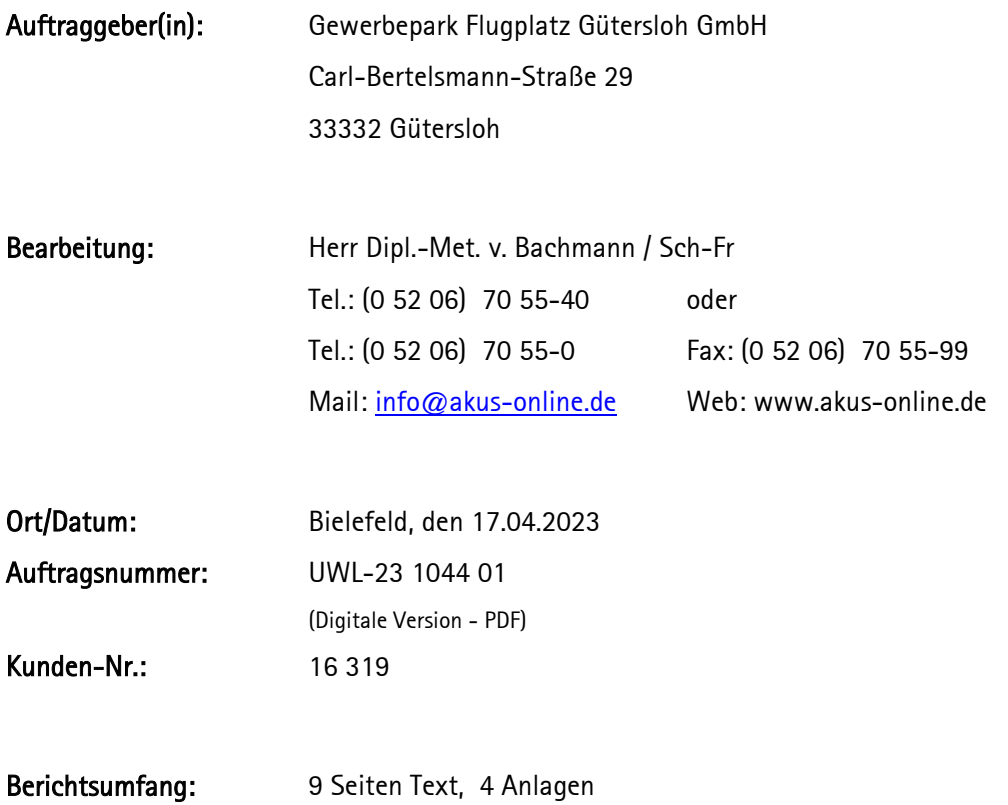

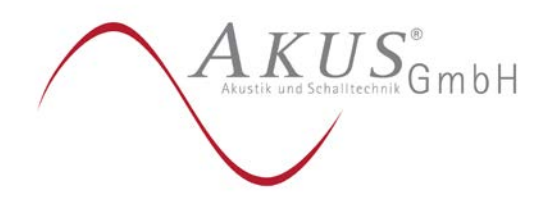

Seite 2 von 9

#### **Inhaltsverzeichnis**

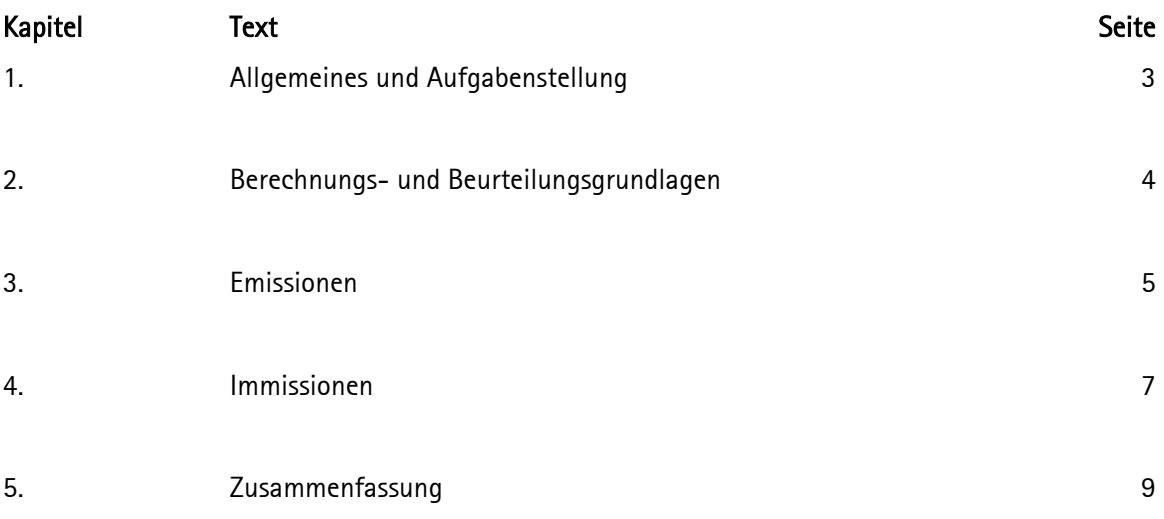

### Anlagen

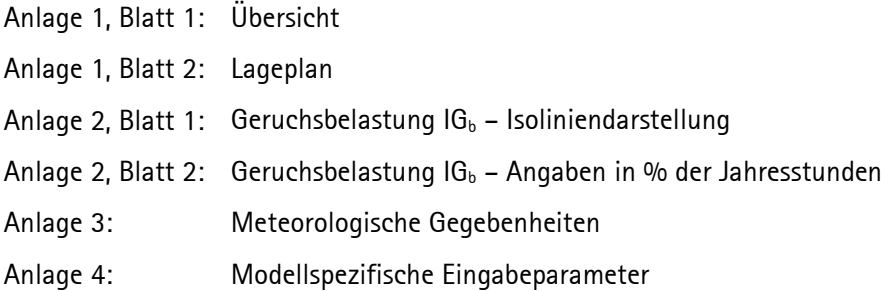

## Die vorliegende Untersuchung darf nur vollständig vervielfältigt werden. Auszugskopien bedürfen unserer Zustimmung.

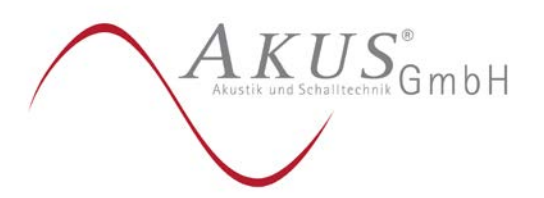

Seite 3 von 9

# 1. Allgemeines und Aufgabenstellung

Die Stadt Harsewinkel betreibt das Bauleitplanverfahren Nr. 85 "Gewerbegebiet am Welplagebach" mit dem wesentlichen Ziel, auf der in Anlage 1 gekennzeichneten Fläche ein Gewerbegebiet (GE) auszuweisen.

Das eigentliche Gewerbegebiet befindet sich im südöstlichen Teil des Plangebietes. Die Flächen im Plangebiet, die außerhalb des geplanten Gewerbegebietes liegen, sind als Grünflächen, Wald oder für die Rückhaltung / Versickerung von Niederschlagswasser vorgesehen.

Nördlich des Plangebietes befindet sich ein landwirtschaftlicher Betrieb mit Tierhaltung (Oester 56). Die durch diesen Betrieb verursachten Geruchsimmissionen wirken auf die Planfläche ein.

Im Rahmen des o.g. Bauleitplanverfahrens wurde im Jahr 2017 ein Geruchs-Gutachten (Az.: UWL-17 1021 01 vom 07.02.2017) gemäß der zum damaligen Zeitpunkt geltenden Geruchsimmissions-Richtlinie durch die *AKUS* GmbH erstellt. Im Dezember 2021 ist die Neufassung der TA Luft in Kraft getreten. Die Ermittlung und Beurteilung von Geruchsimmissionen hat seitdem gemäß Anhang 7 der TA Luft zu erfolgen, so dass in dem hier vorliegenden Gutachten die Geruchsbelastung gemäß der Neufassung der TA Luft berechnet wird.

Für Gewerbegebiete wird im Anhang 7 der TA Luft ein Immissionswert von IW = 0,15 genannt. Der Immissionswert stellt die relative Häufigkeit der Geruchsstunden dar. Der Immissionswert IW = 0,15 kennzeichnet somit eine Geruchshäufigkeit von 15% der Jahresstunden.

Dieser Immissionswert gilt gemäß Anhang 7 der TA Luft für Wohnnutzungen innerhalb des Gewerbegebietes. Für dort Beschäftige, die sich nur während ihrer Arbeitszeit dort aufhalten, können auch höhere Immissionswerte für zulässig erachtet werden. Ein Immissionswert von 25% der Jahresstunden sollte nicht überschritten werden.

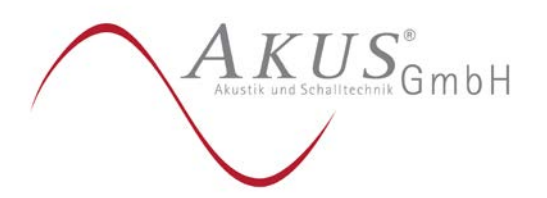

Seite 4 von 9

# 2. Berechnungs- und Beurteilungsgrundlagen

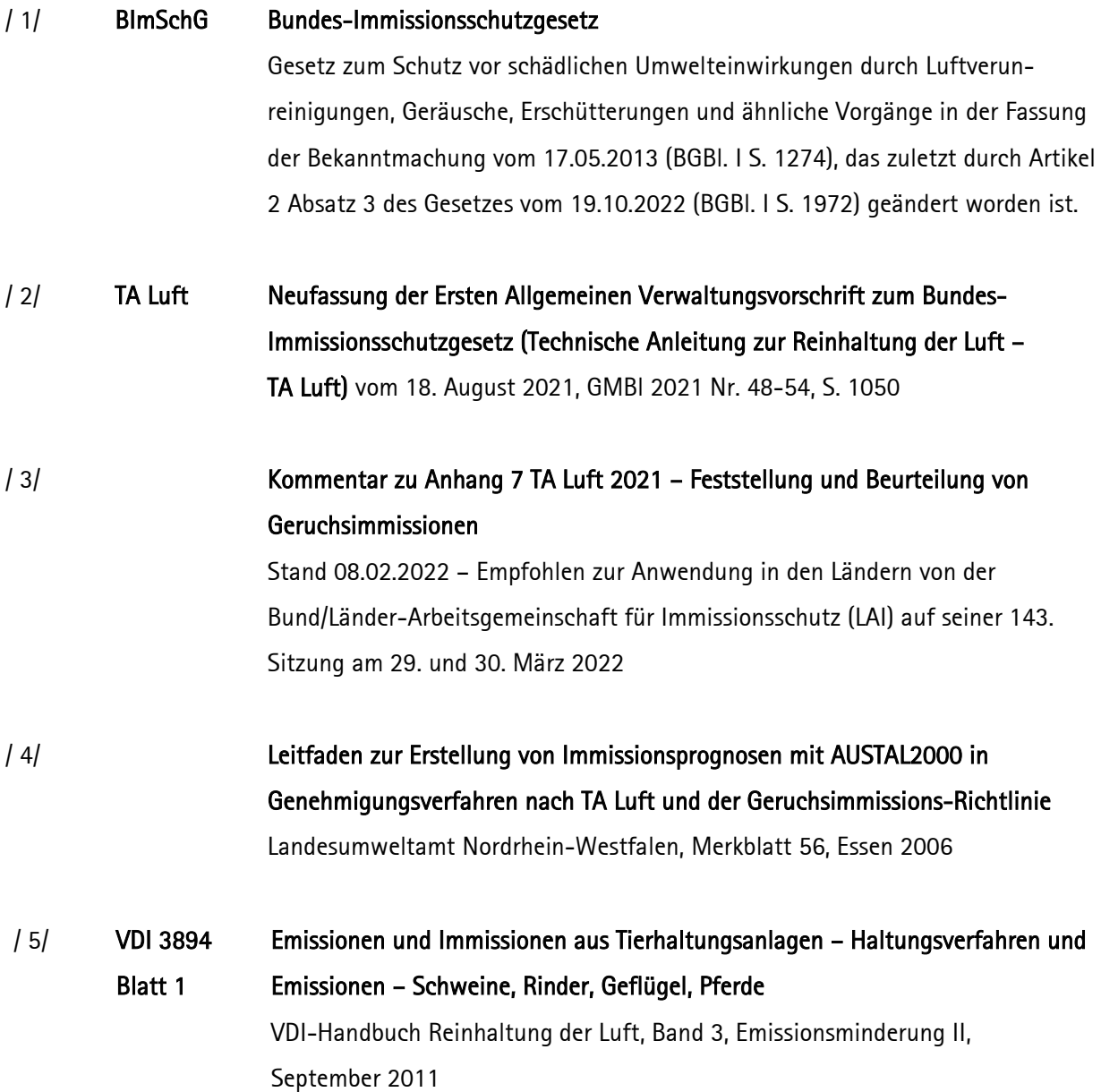

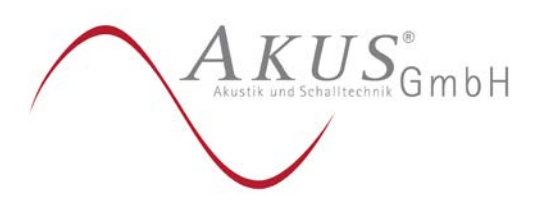

Seite 5 von 9

# 3. Emissionen

Nach den uns von der Stadt Harsewinkel zur Verfügung gestellten Unterlagen weist der Betrieb Oester 56 einen genehmigten Tierbestand von 500 Mastschweinen auf.

Im Rahmen einer Eingabe des WLV-Landwirtschaftlicher Kreisverband Gütersloh wurde dargelegt, dass der Betrieb Oester 56 eine Erweiterung derart plant, dass zusätzlich zu dem vorhandenen Stall ein Außenklimastall mit 1.000 Tierplätzen und ein Güllebehälter gebaut werden sollen. Die geplanten Erweiterungen sind in Blatt 2 der Anlage 1 dargestellt.

In die Berechnung der Geruchsemissionen gehen gemäß / 5/ folgende Eingangsgrößen ein:

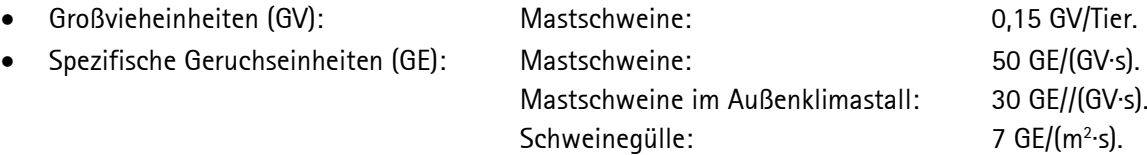

Bei dem vorhandenen Güllebehälter wird – auf Grund der Ausbildung einer natürlichen Schwimmschicht – eine Emissionsminderung um 45% in Ansatz gebracht.

Für Güllebehälter, die mit einem Zeltdach versehen werden, wovon in dem hier vorliegenden Fall für den geplanten Güllebehälter ausgegangen wird, kann von einer Emissionsminderung um 90% ausgegangen werden.

Für den Betrieb Oester 56 ergeben sich somit die in Tabelle 1 dargestellten Geruchsemissionen.

#### Tabelle 1: Geruchsemissionen

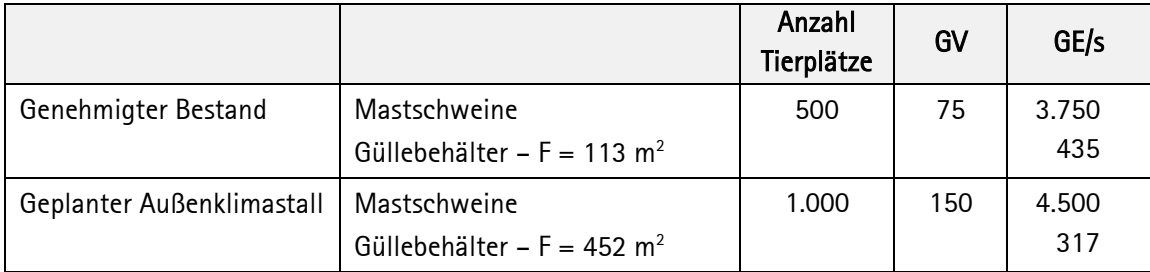

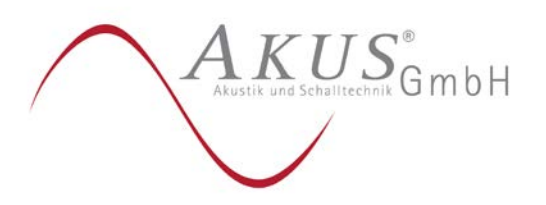

Seite 6 von 9

Bei Außenklimaställen strömt die Zuluft über die offenen Seitenwände ein. Die im Stall erwärmte Abluft wird über Öffnungen entlang des Firstes in die Atmosphäre abgeleitet. Die Menge der emittierten Stallabluft ist bei freigelüfteten Ställen von der Windgeschwindigkeit abhängig. Je höher die Windgeschwindigkeit ist, umso höher sind die Stallemissionen.

Für diese sogenannten windinduzierten Emissionsquellen wird daher gemäß / 4/ eine Emissionszeitreihe erstellt, bei der die Höhe der Stallemissionen proportional zur Windgeschwindigkeit v in Form einer Wurzelfunktion √v ist, wobei die Emissionen pro Jahr unverändert bleiben.

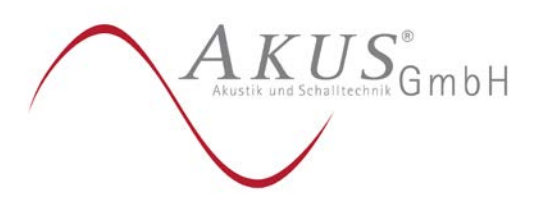

Seite 7 von 9

## 4. Immissionen

Die Berechnung der Geruchs-Gesamtbelastung erfolgt mit dem Ausbreitungsmodell LASAT (Version 3.4), das den Anforderungen der Neufassung der TA Luft entspricht.

Es wird ein Berechnungsgebiet zu Grunde gelegt, dass die in Anlage 1 dargestellten landwirtschaftlichen Betriebe und die Planfläche erfasst. Das Berechnungsgebiet wird mit einem vierfach geschachtelten Rechengitter überzogen. Das innere Rechengitter mit einer Gitterweite ∆ = 3,125 m umfasst den landwirtschaftlichen Betrieb Oester 56.

Die Berechnungen erfolgen – wie in der Anlage 3 beschrieben wird – auf der Grundlage der meteorologischen Daten der Wetterstation Gütersloh. Es wird eine Rauhigkeitslänge  $z_0 = 0.5$  m in Ansatz gebracht.

Das Gelände weist keine für die Ausbreitung der emittierenden Geruchsstoffe relevanten Höhenunterschiede auf.

Die Wohn-, Betriebs- und Stallgebäude Oester 56 werden explizit berücksichtigt. Dazu wird den eigentlichen Ausbreitungsrechnungen ein diagnostisches Windfeldmodell vorgeschaltet, mit dem der Gebäudeeinfluss auf das Wind- und Turbulenzfeld berechnet wird.

Für die hier zu berücksichtigenden Emissionsquellen wird keine Überhöhung berücksichtigt.

Die modellspezifischen Eingabeparameter sind in der Anlage 4 zusammengestellt.

Bei der Beurteilung der durch Tierhaltungsanlagen verursachten Geruchsimmissionen sind sogenannte belästigungsrelevante Kenngrößen zu berechnen. Dazu wird die tierartspezifische Geruchsqualität durch einen Gewichtungsfaktor f berücksichtigt. Dieser beträgt für die hier zu beurteilenden Mastschweine  $f = 0.75$ .

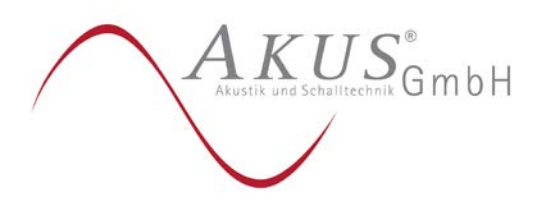

Seite 8 von 9

## Ergebnisse

Die Ergebnisse der Berechnungen – angegeben als Geruchsbelastung IG<sub>b</sub> in % der Jahresstunden – sind in der Anlage 2 dargestellt.

Das Blatt 1 der Anlage 2 zeigt in einer Übersicht eine Isoliniendarstellung, das Blatt 2 zeigt die Geruchs belastung für quadratische Beurteilungsflächen mit einer Seitenlänge L = 25 m.

In dem Teil des Plangebietes, in dem das eigentliche Gewerbegebiet geplant ist, erreicht die Geruchsbelastung zwischen 2% und 9% der Jahresstunden.

Der Immissionswert des Anhanges 7 der TA Luft für Gewerbe- und Industriegebiete in Höhe von 15% der Jahresstunden wird somit eingehalten.

Auf den Flächen des Plangebietes, die sich außerhalb des eigentlichen Gewerbe- und Industriegebietes befinden, liegt die Geruchsbelastung z.T. deutlich höher. Diese Flächen, die als Grünflächen, Wald oder für die Rückhaltung / Versickerung von Niederschlagswasser vorgesehen sind, stellen aber keine immissionsempfindlichen Flächen im Sinne des Anhanges 7 der TA Luft dar.

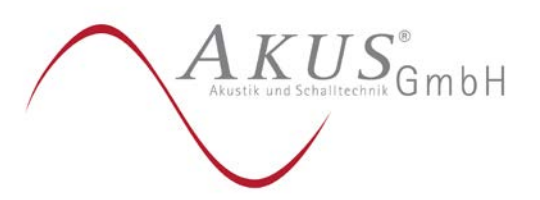

Seite 9 von 9

## 5. Zusammenfassung

Die Stadt Harsewinkel betreibt das Bauleitplanverfahren Nr. 85 "Gewerbegebiet am Welplagebach" mit dem wesentlichen Ziel, auf der in Anlage 1 gekennzeichneten Fläche ein Gewerbegebiet (GE) auszuweisen.

Das eigentliche Gewerbegebiet befindet sich im südöstlichen Teil des Plangebietes. Die Flächen im Plangebiet, die außerhalb des geplanten Gewerbegebietes liegen, sind als Grünflächen, Wald oder für die Rückhaltung / Versickerung von Niederschlagswasser vorgesehen.

Das hier vorliegende Gutachten ermittelt die Geruchsbelastung durch den benachbarten landwirtschaftlichen Betrieb entsprechend der Neufassung der TA Luft vom Dezember 2021.

Die durchgeführten Berechnungen führen zu dem Ergebnis, dass der Immissionswert für Gewerbe- und Industriegebiete in Höhe von 15% der Jahresstunden in dem geplanten Gewerbegebiet eingehalten wird.

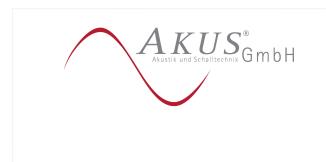

Digital unterschrieben von York von Bachmann Datum: 2023.04.18 10:43:25 +02'00'

gez. Der Sachverständige Dipl.-Met. York von Bachmann

(Digitale Version – ohne händische Unterschrift gültig)

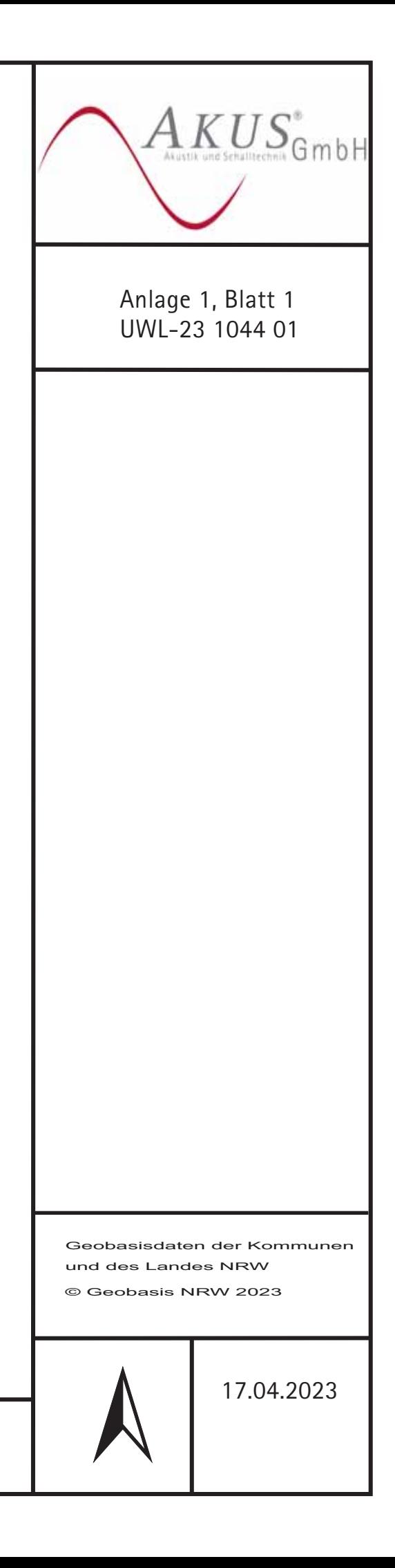

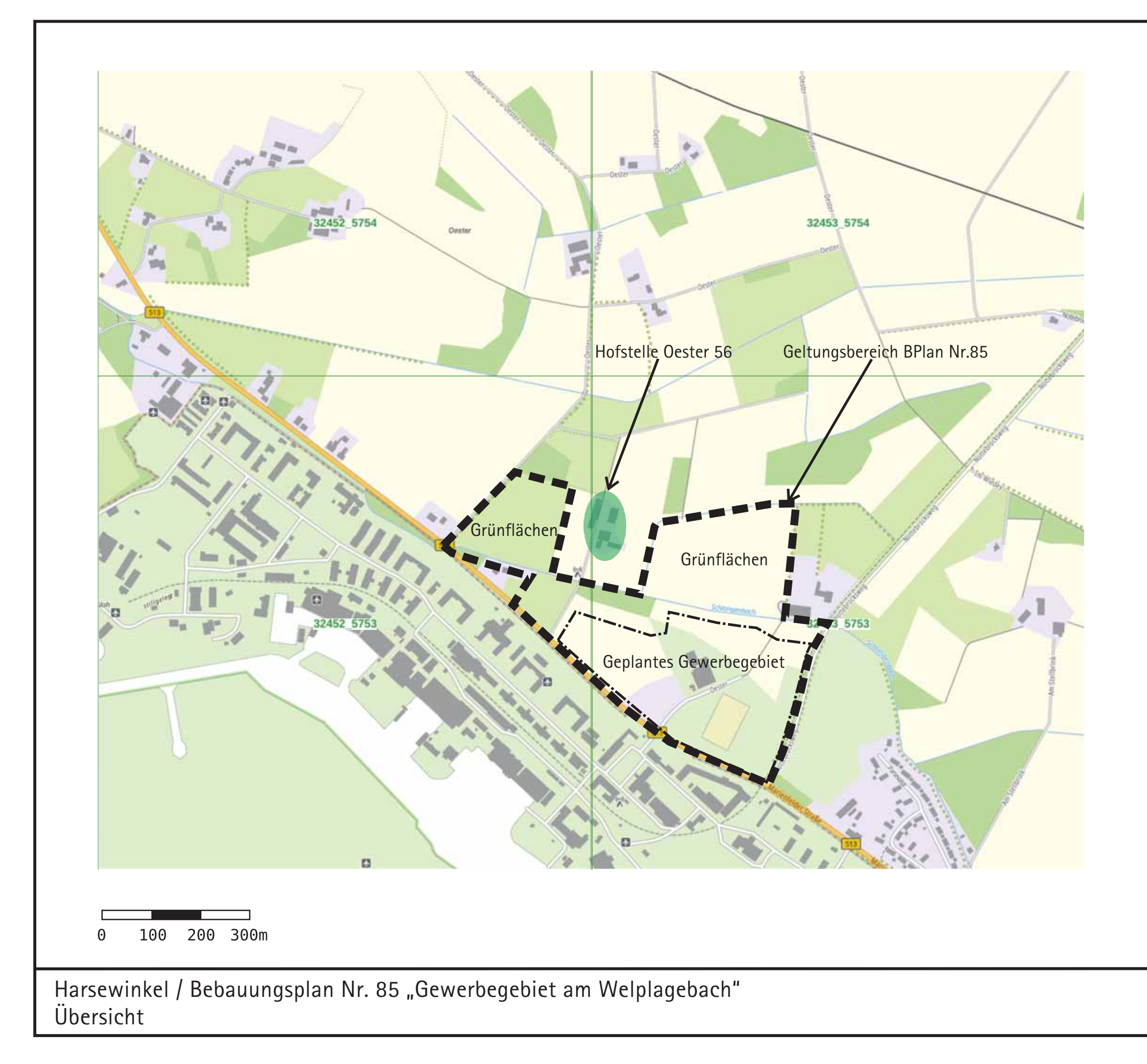

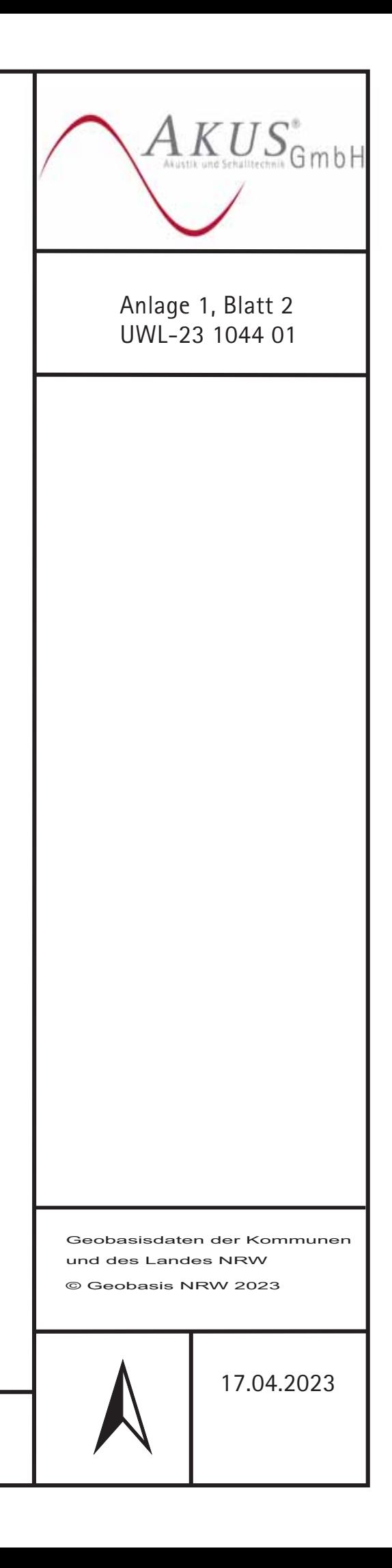

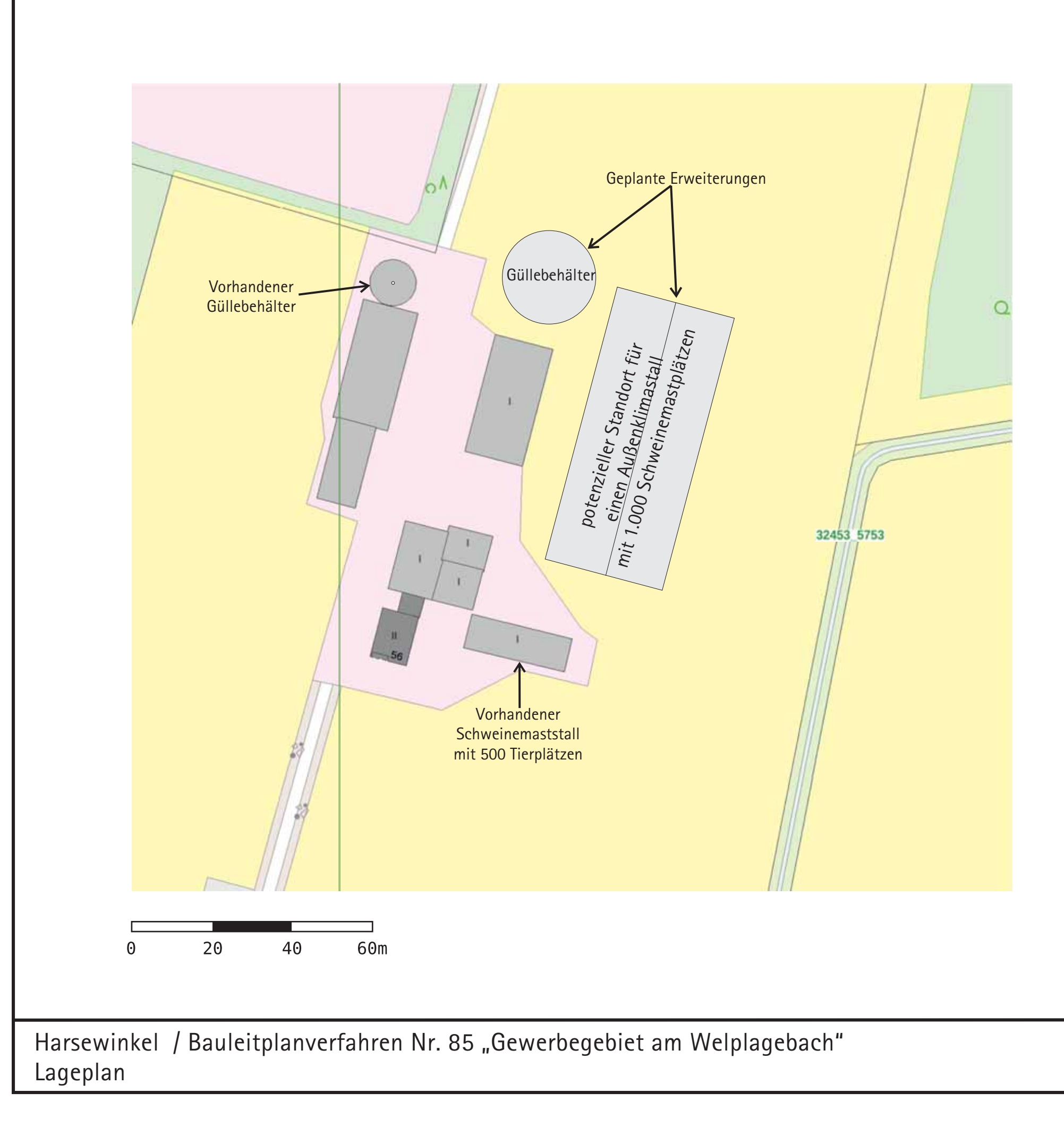

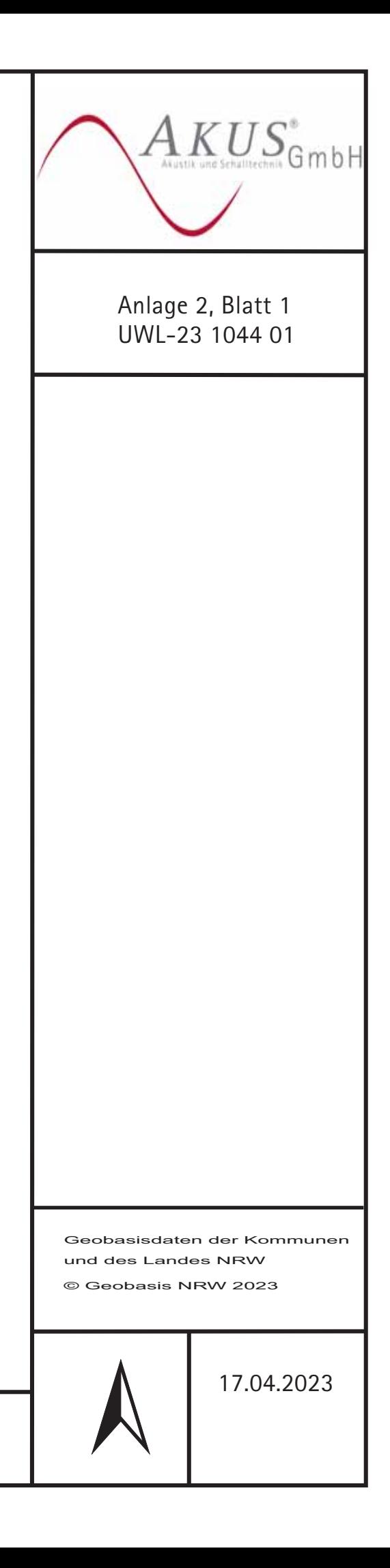

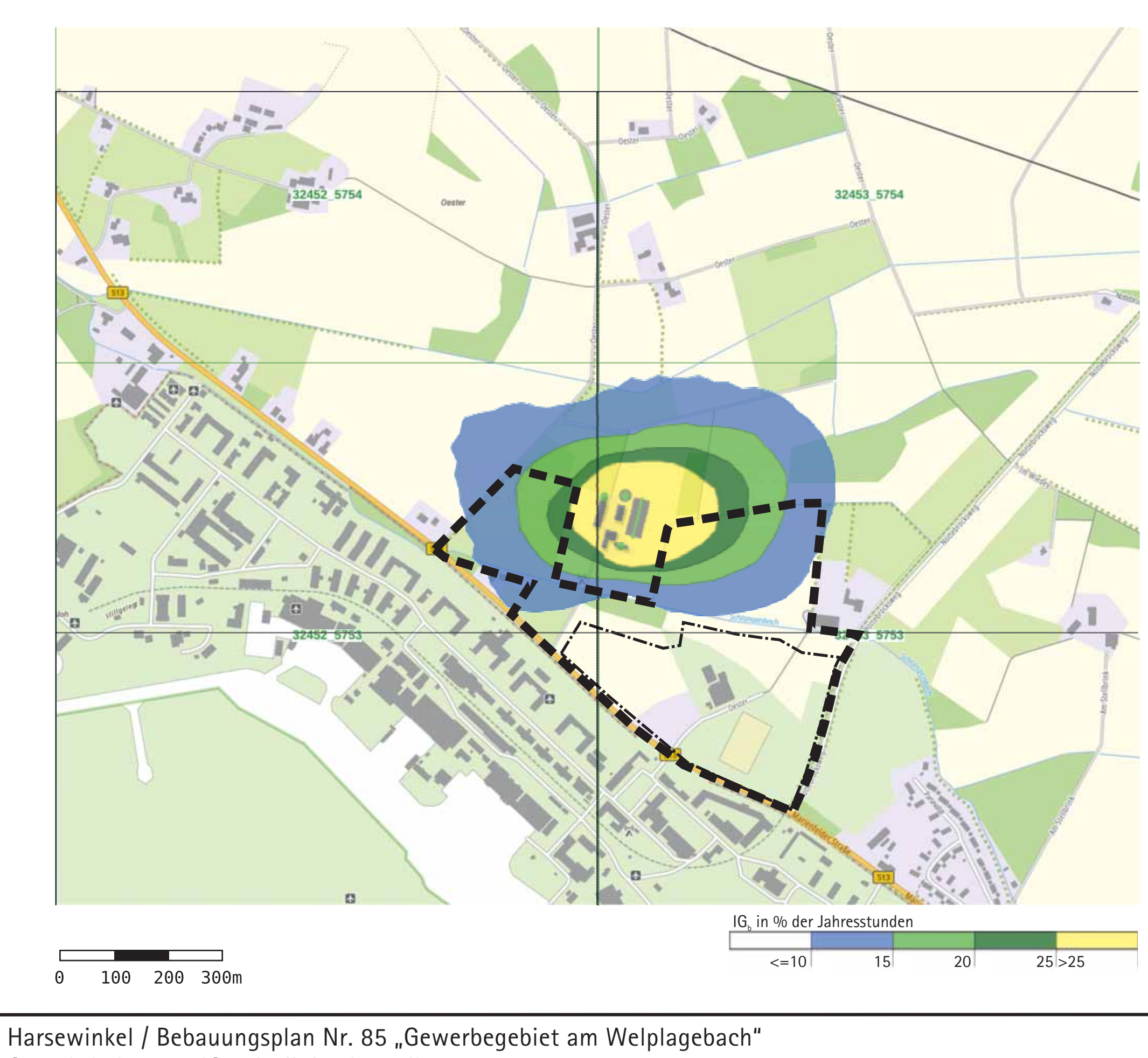

Geruchsbelastung IG $_{\rm b}$  - Isoliniendarstellung

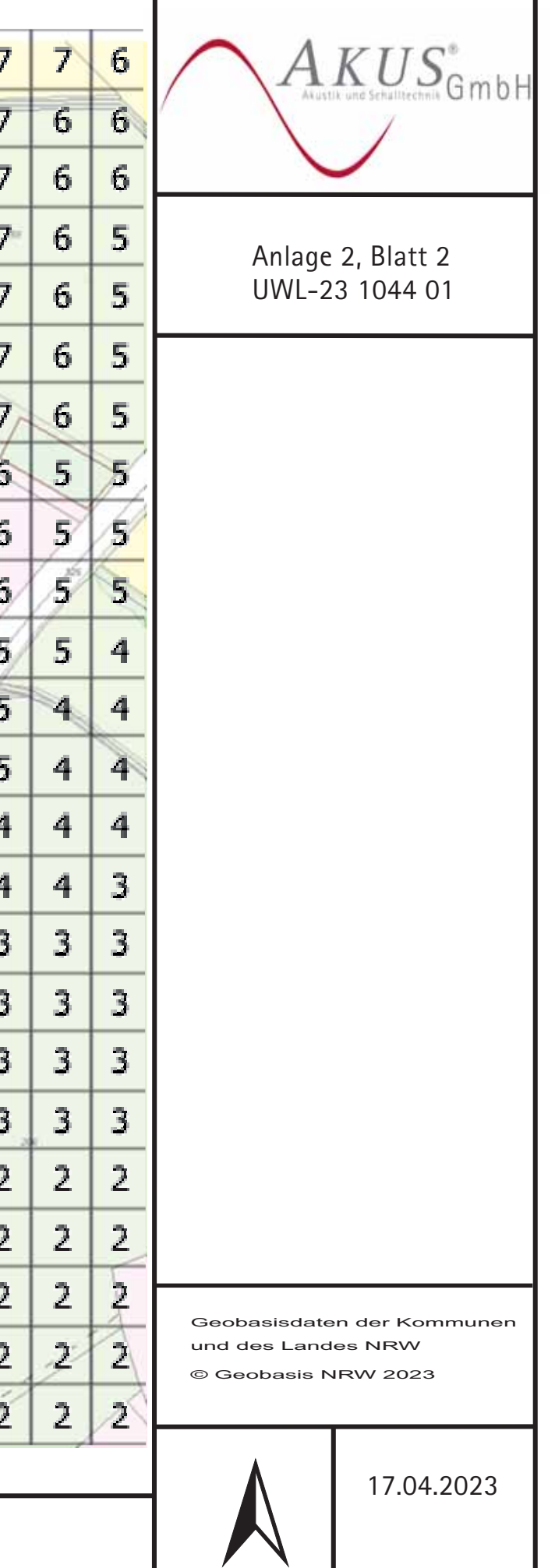

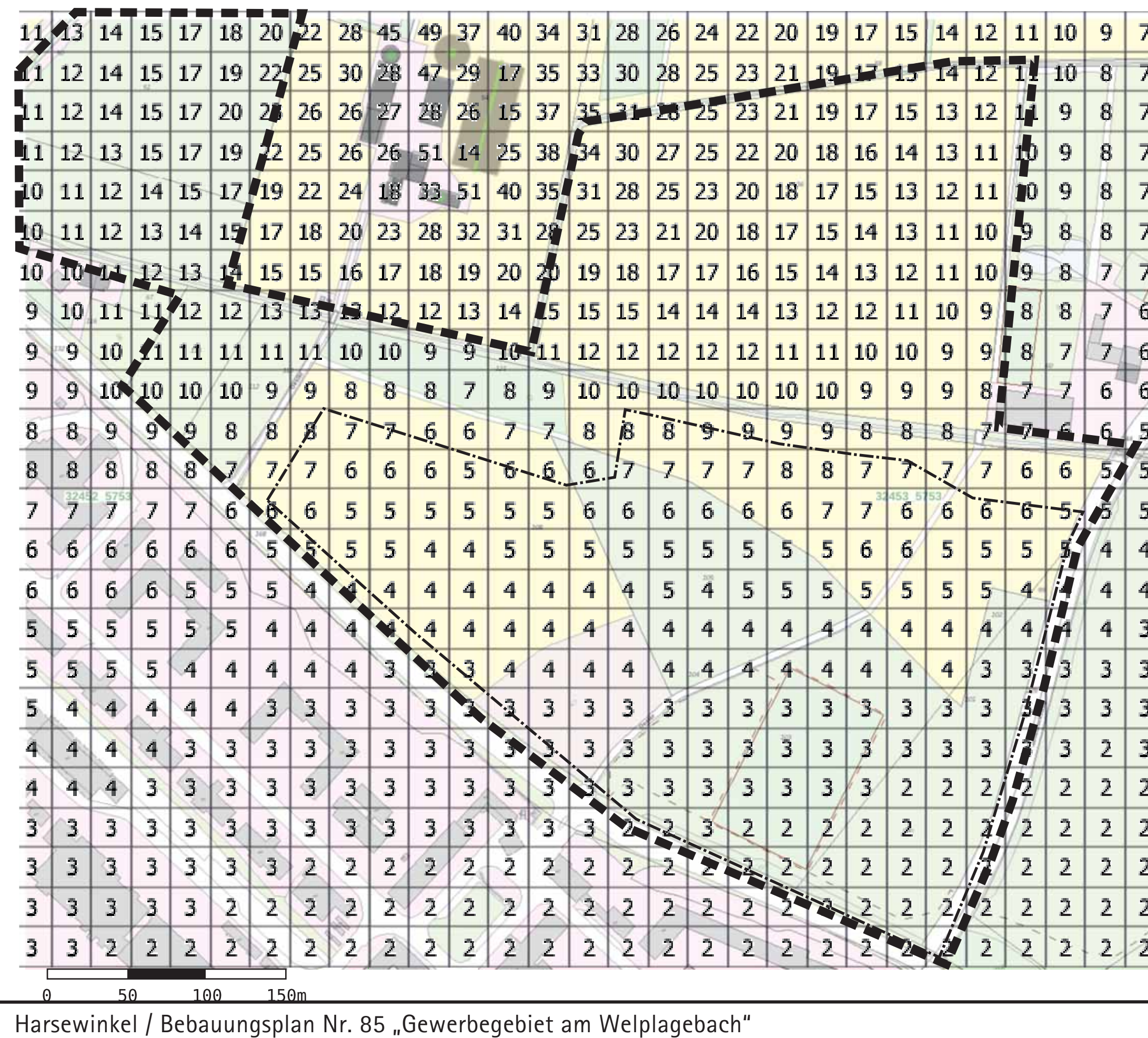

Geruchsbelastung IG $_{\rm b}$  – Angaben in % der Jahresstunden

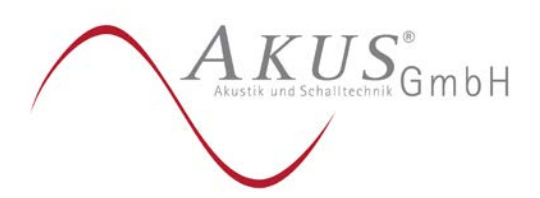

Anlage 3, Blatt 1 UWL-23 1044 01

## Meteorologische Gegebenheiten

Die meteorologischen Gegebenheiten, insbesondere die Windrichtungsverteilung und Windgeschwindigkeit sowie die atmosphärische Turbulenz, üben einen wesentlichen Einfluss auf die Verlagerung und Verdünnung von Gerüchen aus.

Die Windrichtungsverteilung bestimmt die hauptsächliche Verlagerungsrichtung von Geruchsimmissionen. Die Windgeschwindigkeit und die atmosphärische Turbulenz bilden ein Maß dafür, wie stark Gerüche mit der Umgebungsluft vermischt werden. Je höher die Windgeschwindigkeit und je turbulenter die Atmosphäre ist, desto stärker werden Gerüche mit der Umgebungsluft vermischt.

Die atmosphärische Turbulenz wird entsprechend eines in der VDI-Richtlinie 3782 Blatt 6 (Ausgabe 2017) beschriebenen Verfahrens in sogenannte Ausbreitungsklassen eingeteilt. Die Ausbreitungsklassen I und II charakterisieren Wetterlagen mit einer geringen atmosphärischen Durchmischung der bodennahen Luftschichten und damit einer geringen atmosphärischen Verdünnung. Die Ausbreitungsklassen III/1 und III/2 stellen Wetterlagen mit einer mittleren atmosphärischen Durchmischung, die Ausbreitungsklassen IV und V Wetterlagen mit einer hohen atmosphärischen Durchmischung dar.

Die Berechnung der Zusatzbelastung basiert auf einer meteorologischen Zeitreihe für ein repräsentatives Jahr. In dieser Zeitreihe werden die ausbreitungsrelevanten meteorologischen Daten als Stundenmittelwerte für einen Zeitraum von i.d.R. 01.01. bis 31.12. des jeweiligen Jahres zusammengefasst.

Unmittelbar westlich des Plangebietes befindet sich – nur ca. 1 km entfernt - die vom Deutschen Wetterdienst (DWD) betriebene Wetterstation Gütersloh. Die dort gemessenen ausbreitungsrelevanten meteorologischen Daten sind repräsentativ für die Region und können somit auch auf das Plangebiet übertragen werden.

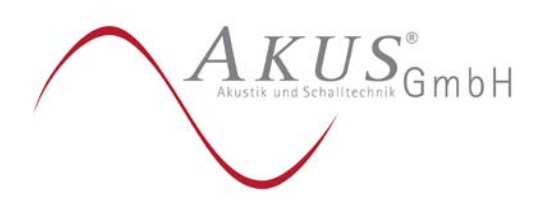

Anlage 3, Blatt 2 UWL-23 1044 01

In Tabelle 1 sind die Windrichtungshäufigkeiten und mittleren Windgeschwindigkeiten – bezogen auf 30°-Sektoren – dargestellt.

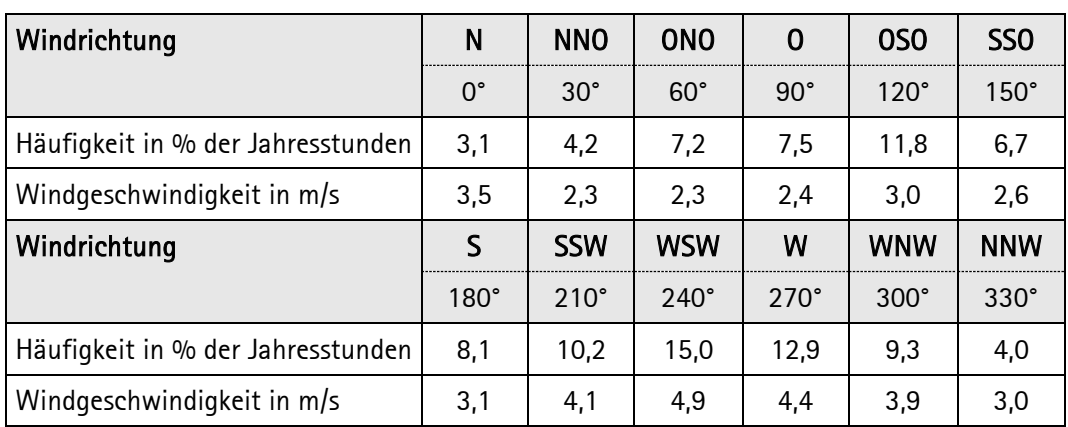

### Tabelle 1: Windrichtungshäufigkeit und mittlere Windgeschwindigkeit Gütersloh 2019

Mit der größten Häufigkeit treten westsüdwestliche Winde (Windrichtung 240°) auf. Ein sekundäres Maximum ist bei ostsüdöstlichen Winden (Windrichtung 120°) zu verzeichnen. Mit der geringsten Häufigkeit werden nördliche Winde (Windrichtung 0°) registriert.

Die mittlere Windgeschwindigkeiten beträgt an der Station Gütersloh v = 3,5 m/s – 4 m/s.

Die nachfolgende Abbildung zeigt die Windrichtungsverteilung in grafischer Darstellung.

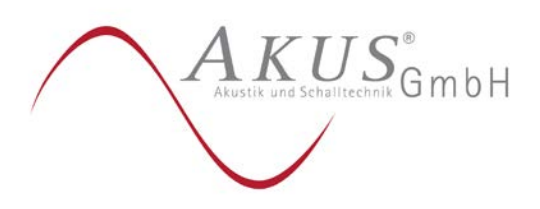

Anlage 3, Blatt 3 UWL-23 1044 01

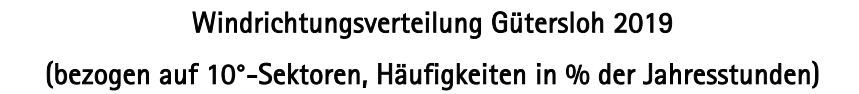

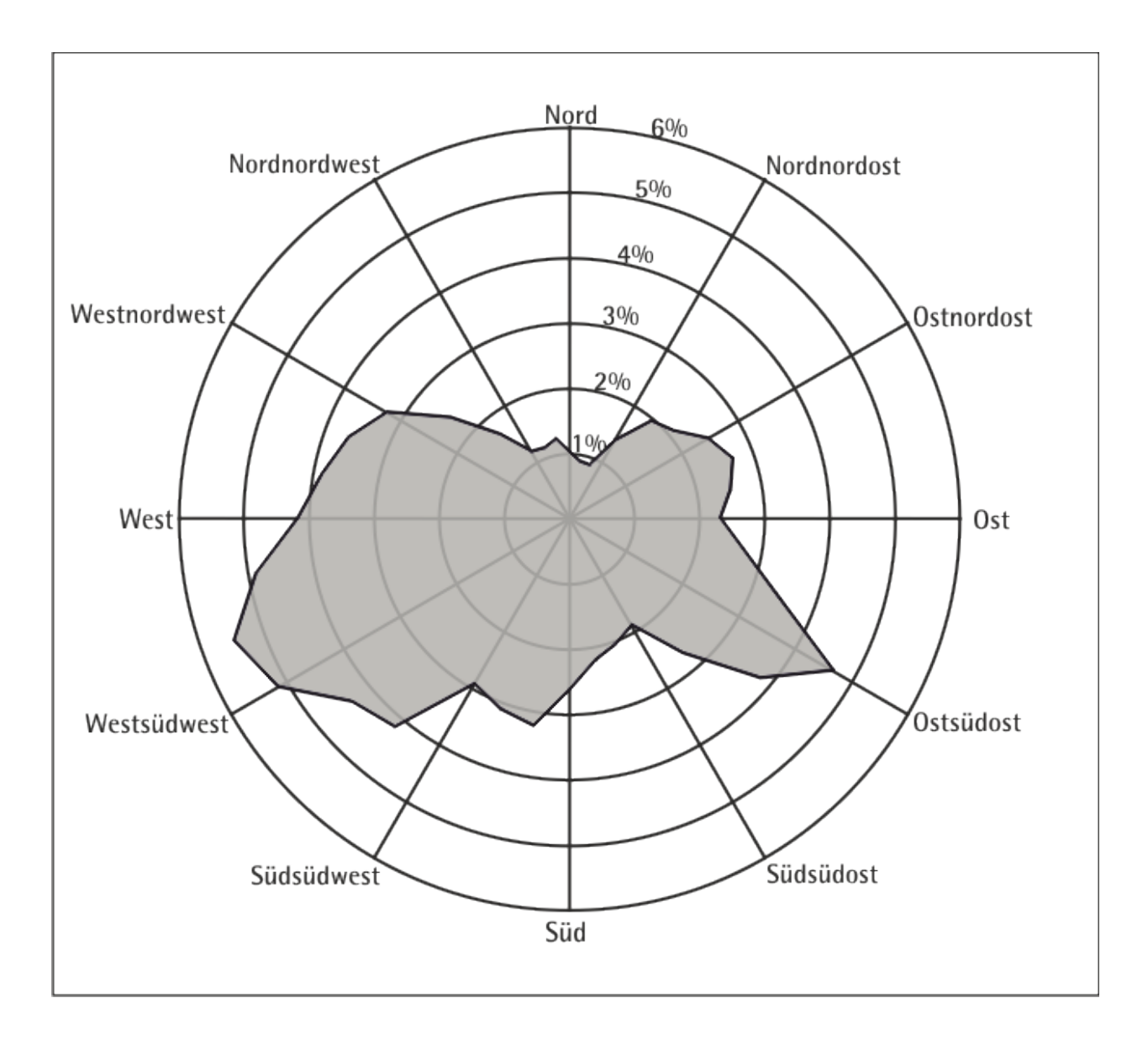

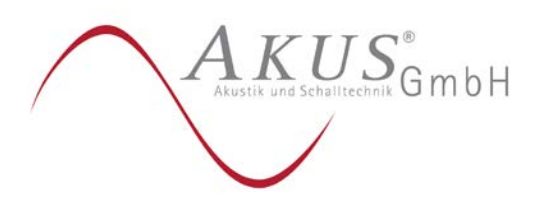

Anlage 3, Blatt 4 UWL-23 1044 01

Die Tabelle 2 zeigt die Häufigkeit der einzelnen Ausbreitungsklassen.

#### Tabelle 2: Ausbreitungsklassen Gütersloh 2019 (Angaben in % der Jahresstunden)

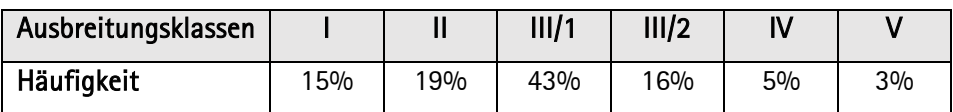

Mit der größten Häufigkeit tritt an der DWD-Station Gütersloh die Summe der Ausbreitungsklassen III/1 und III/2 (indifferente atmosphärische Schichtung) auf, gefolgt von der Summe der Ausbreitungsklassen I und II (stabile atmosphärische Schichtung). Die Ausbreitungsklassen treten somit mit einer Häufigkeit auf, wie sie auch am Standort zu erwarten ist.

#### Lokale Kaltluft

Eine relevante orographische Gliederung weist das Gelände nicht auf. Lokale Windsysteme oder andere meteorologische Besonderheiten, insbesondere Kaltlufteinflüsse, sind an dem Standort auf Grund dieser nur geringen orographischen Gliederung des Geländes nicht zu erwarten.

#### Rauigkeitslänge zo

Gemäß Ziffer 6 des Anhanges 2 der TA Luft ist die Rauigkeitslänge z<sub>0</sub> für ein kreisförmiges Gebiet mit einem Radius, der der 15fachen Schornsteinhöhe (tatsächliche Bauhöhe) entspricht, zu bestimmen, wobei ein Radius von mindestens 150 m in Ansatz zu bringen ist.

Die mittlere Rauigkeitslänge wird auf der Grundlage des vom Umweltbundesamt zur Verfügung gestellten Landbedeckungsmodell-Deutschland (LBM-DE) bestimmt. Die tatsächliche Landnutzung stimmt, wie eine Luftbildanalyse ergab, mit den Daten des LBM-DE überein.

Ausgehend von einem Radius R = 150 m beträgt die mittlere Rauigkeitslänge  $z_0 = 0.5$  m.

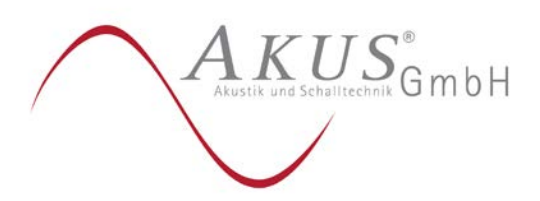

Anlage 4, Blatt 1 UWL-23 1044 01

## Modellspezifische Eingabeparameter

Die modellspezifischen Eingabeparameter sind nachfolgend aufgeführt:

**-------------------------------------------------------- PARAM.DEF** . Titel = "Harsewinkel BPlan 85" Kennung = Geruch Seed = 11111 Folge = 1000  $RefDate = 2019-01-01T00:00:00+0100$ <br>Start =  $0.00:00:00$  Start = 0.00:00:00 ' Beginn mit Zeitpunkt 0 Intervall = 0.01:00:00 Average =  $8760$ <br>Ende =  $364$ .  $= 364.24:00:00$  Gruppen = 9 Flags = +RATEDODOR+MNT+PLURIS  $0$ dorthr = 0.250 -------------------------------------------------------------------------------------- **= definition of calculation grid =========================== grid.def** . Sk = { 0 1.0 2.0 3.0 4.0 5.0 6.0 7.0 8.0 9.0 10.0 11.0 12.0 15.0 18.0 21.0 24.0 27.0 30.0 40.0 65.0 100.0 150.0 200.0 300.0 400.0 500.0 600.0 700.0 800.0 1000.0 1200.0 1500.0 } Refx = 32452000 Refy = 5752500 GGCS = UTM Flags = NESTED+BODIES - ! NM | Nl Ni Nt Pt Dd Xmin Ymin Nx Ny Nz Ie Im Ir Rf -----+-------------------------------------------------------------------------------- N N1 | 1 1 2 3 25.0 0.0 0.0 80 80 32 1.e-4 200 1.5 0.5 N N2 | 2 1 2 3 12.5 725.0 850.0 56 56 32 1.e-4 200 1.5 0.5 N N3 | 3 1 2 3 6.25 837.5 975.0 72 72 32 1.e-4 200 1.5 1.0 N N4 | 4 1 2 3 3.125 893.75 1031.25 102 102 32 1.e-4 200 1.5 1.0 -----+-------------------------------------------------------------------------------- ------------------- **= definition of substances =========================== substances.def** . Name = gas Einheit = OU Rate =  $8.0$  $Vsed = 0.0$ - - Auflistung der Komponenten - ! STOFF | Vdep Refc Refd -----------+---------------------------------- K odor | 0.000e+000 1.000e-001 0.000e+000 K odor\_075 | 0.000e+000 1.000e-001 0.000e+000 -----------+---------------------------------- -

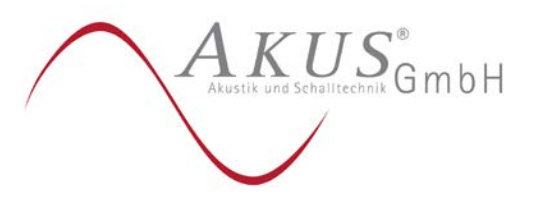

Anlage 4, Blatt 2 UWL-23 1044 01

```
================================================= sources.def
- Erstellt von IBJshape 1.7.0
- Relativkoordinaten beziehen sich auf:
- ggsc = UTM
- refx = 32452000.0
- refy = 5752500.0
.
-
- Flaechenquellen:
! Name \begin{array}{c|c} \begin{array}{c} \end{array} \begin{array}{c} \end{array} Xq \begin{array}{c} \end{array} Yq \begin{array}{c} \end{array} Hq \begin{array}{c} \end{array} Aq \begin{array}{c} \end{array} Bq \begin{array}{c} \end{array} Cq \begin{array}{c} \end{array} Wq
             ------------------------+-------------------------------------------------------------
-----<br>Q St
Q St | 1044.47 1158.16 6.50 0.00 0.00 0.00 0.00
Q GB1 | 1013.52 1247.44 3.50 0.00 0.00 0.00 0.00
Q GB2 | 1051.85 1249.19 5.50 0.00 0.00 0.00 0.00
-
-
- Linienquellen:
! Name | X1 Y1 H1 X2 Y2 H2 Bq Cq
---------+----------------------------------------------------------------------------
Q AKSt |1066.17 1175.08 8.50 1083.01 1242.83 8.50 0.00 0.00
-
= definition of emission rates ======================== emissions.def
.
 Emisfac = 1.0-
! SOURCE | gas.odor gas.odor_075
   ---------+-------------------------------------------
E AKSt | 0.0 ?<br>E St | 0.0 37
E St | 0.0 3750.0 
E GB1 | 0.0 ? 
E GB2 | 0.0 ?
---------+-----------------------------------------
================================================= bodies.def
- Erstellt von IBJshape 1.7.0
- Relativkoordinaten beziehen sich auf:
- ggsc = UTM
- refx = 32452000.0
- refy = 5752500.0
-
-
- Kreise:
.
 Btype = TOWER
\mathbf{I}! Name | Xb Yb Db Cb
-----------------------+----------------------------------------------------
B S9 | 1013.52 1247.44 11.38 3.00
B S10 | 1052.02 1249.19 22.76 5.00
----------------------------------------------------------------------------
-
- Rechtecke:
.
 Btype = BOX
! Name
                    ! Name | Xb Yb Ab Bb Cb Wb
------------------------+----------------------------------------------------------
B S4 | 1033.23 1165.23 8.18 25.32 5.00 -104.19
B S5 | 1016.74 1188.51 17.39 21.74 5.00 -103.72
B S6 | 1038.51 1234.65 29.75 14.51 5.00 -103.80
```
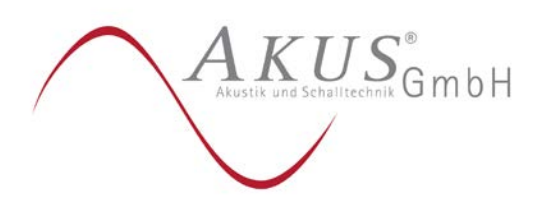

Anlage 4, Blatt 3 UWL-23 1044 01

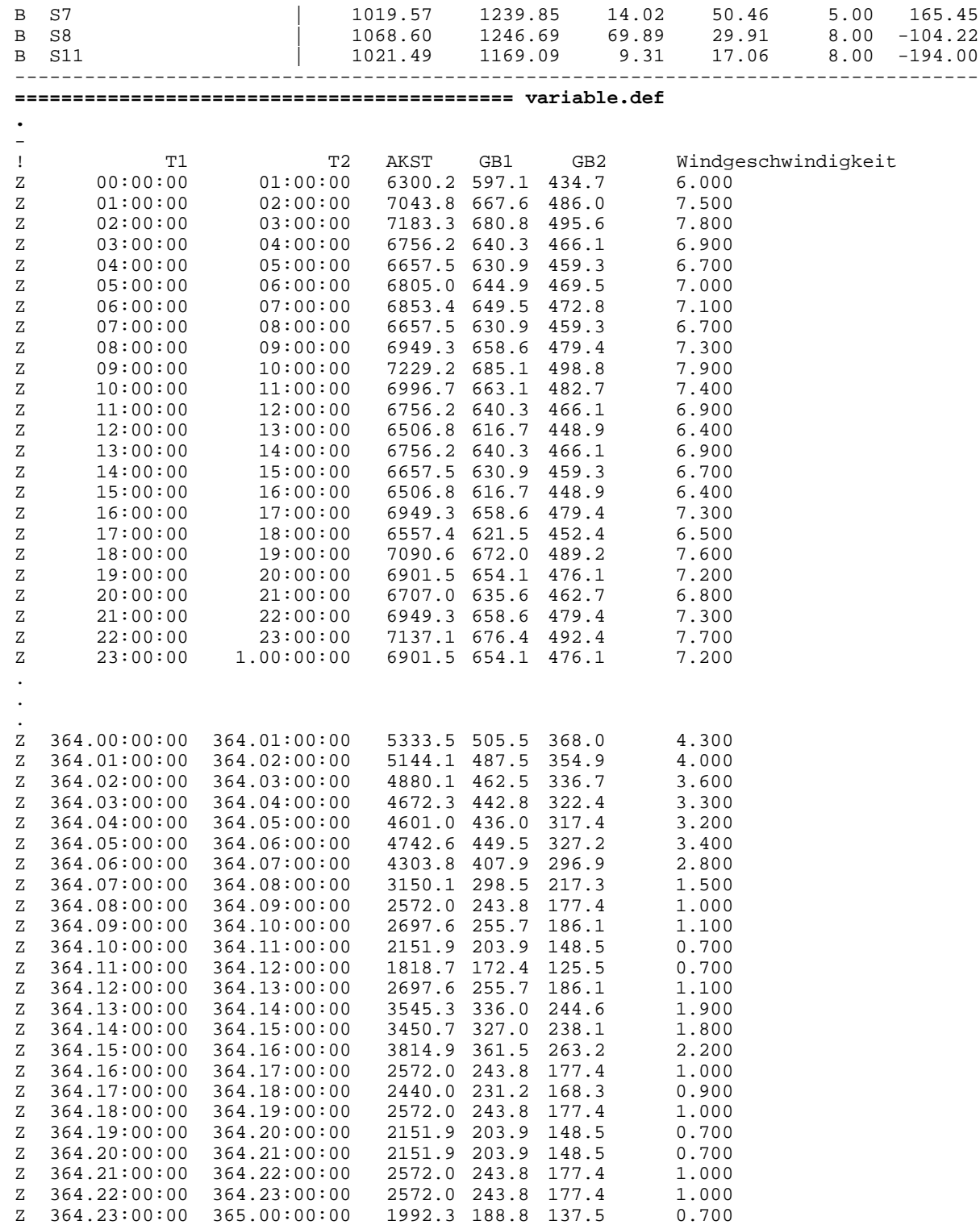

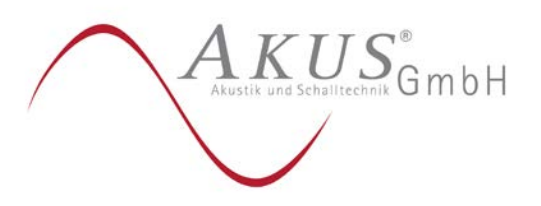

Anlage 4, Blatt 4 UWL-23 1044 01

```
======================================================================== meteo.def
- LPRAKT 3.4.10: time series uwl-23104401/guetersloh_2019.akt
           Umin=0.70 Seed=11111
.
  Version = 5.3 ' boundary layer version<br>
Z0 = 0.500 ' surface roughness leng
  Z0 = 0.500 ' surface roughness length (m)<br>D0 = 3.000 ' displacement height (m)
  D0 = 3.000 ' displacement height (m)<br>
Xa = 0.0 ' anemometer (measurement<br>
Ya = 0.0 ' anemometer (measurement
                   I anemometer (measurement) x-position (m)
   Ya = 0.0 ' anemometer (measurement) y-position (m)
 Ha = 21.8 ' anemometer (measurement) height above ground (m)
 Ua = ? ' wind velocity (m/s)
  Ra = ? ' wind direction (deg)<br>KM = ? ' stability class acco
                   stability class according to Klug/Manier<br>at-34\uwl-23104401\lib 'wind field library
  WindLib = \lceil \frac{34}{wl-23104401} \rceil RefDate = 2019-01-01T00:00:00+0100
- 
! T1 T2 Ua Ra KM
-(ddd.hh:mm:ss) (ddd.hh:mm:ss) (m/s) (deg) (K/M)
Z 00:00:00 01:00:00 6.000 260 3.1 ' 2019-01-01T01:00:00+0100
\begin{array}{ccccccccccc} 2 & 01:00:00 & 02:00:00 & 7.500 & 270 & 3.1 & 2019-01-01 \texttt{\texttt{TO2:00:00+0100}} & \ 0 & 02:00:00 & 03:00:00 & 7.800 & 260 & 3.1 & 2019-01-01 \texttt{\texttt{TO3:00:00+0100}} & \end{array}3.1 ' 2019-01-01T03:00:00+0100
.
.
.
Z 364.21:00:00 364.22:00:00 1.000 200 2 ' 2019-12-31T22:00:00+0100
Z 364.22:00:00 364.23:00:00 1.000 60 2 ' 2019-12-31T23:00:00+0100
                                                          2 \times 2020 - 01 - 01T00:00:00 + 0100-----------------------------------------------------------------
=========================================== lasat.log
[ICL version = 1700]
[compile options = /O3 /Qopenmp /fp:source]
lasat_3.4.24 2020-08-18 09:21:11
                                                  2023-03-29 19:07:27 ---------------------------------------------------------
Arguments:
uwl-23104401/odor/
-y0--------
TMN initialising locks, buffer count = 0
MST initializing thread 0
TMN_3.4.1 2020-08-18 09:21:02 f9cce92b
MST initializing thread 1
MST running MstServer
     Dispersion Model LASAT, Version 3.4.24-64WI17-m4
     Copyright (c) L. Janicke, 1989-2020
     Licence/K: AKUS GmbH, Bielefeld 
     Working directory: uwl-23104401/odor/
MST starting background service
     Program is running on AKUS-IMMI-1
     16 processors available, 16 used
Program creation date: 2020-08-18 09:21:11
MST_3.4.24 2020-08-18 09:20:46
GRD_3.4.11 2020-08-18 09:20:53
BDS_3.4.8 2020-08-18 09:20:57
reading grid.def ...
... grid.def evaluated
reading bodies.def ...
```
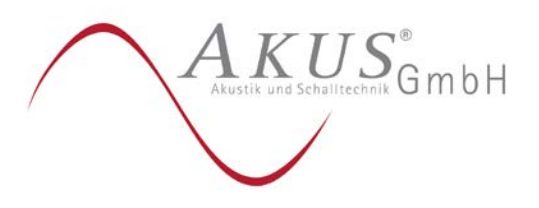

Anlage 4, Blatt 5 UWL-23 1044 01

```
... bodies.def evaluated (8 bodies found)
GRD: surface of grid (1,1) : 0.00 <= 0.00 <= 0.00GRD: creating grda111.dmna ...
GRD: creating grda211.dmna ...
GRD: creating grda311.dmna ...
GRD: creating grda411.dmna ...
GRD: surface of grid (2,1) : 0.00 <= 0.00 <=0.00
GRD: creating grda121.dmna ...
GRD: creating grda221.dmna ...
GRD: creating grda321.dmna ...
GRD: creating grda421.dmna ...
GRD: surface of grid (3,1) : 0.00 <= 0.00 <= 0.00
GRD: creating grda131.dmna ...
GRD: creating grda231.dmna ...
GRD: creating grda331.dmna ...
GRD: creating grda431.dmna ...
GRD: surface of grid (4,1) : 0.00 <= 0.00 <=0.00
GRD: creating grda141.dmna ...
GRD: creating grda241.dmna ...
GRD: creating grda341.dmna ...
GRD: creating grda441.dmna ...
PRM_3.4.22 2020-08-18 09:20:59
reading param.def ...
... param.def evaluated
reading substances.def|stoffe.def ...
... 2 species (1 groups) defined
reading sources.def|quellen.def ...
... 4 sources (1 groups) defined
reading emissions.def | staerke.def
... 4 emission definitions read
registering time series from variable.def ...
... time series registered
PTL_3.4.1 2020-08-18 09:21:01
MOD_3.4.1 2020-08-18 09:20:56
PRF_3.4.24 2020-08-18 09:20:58
BLM 3.4.18 2020-08-18 09:20:49
WND_3.4.24 2020-08-18 09:20:50
DMK_3.4.17 2020-08-18 09:21:08
WLB_3.4.23 2020-08-18 09:21:05
DOS_3.4.12 2020-08-18 09:20:47
SRC_3.4.7 2020-08-18 09:21:01
WRK_3.4.20 2020-08-18 09:21:03
PPM_3.4.4 2020-08-18 09:20:58
WRK: using PLURIS 3.1.3 (plrbf=1.3,stacktip-downwash=1)
DTB_3.4.12 2020-08-18 09:20:48
MNP_3.4.1 2020-08-18 09:21:01
reading monitor.def ...
1 monitor points defined
2023-03-29 19:07:28 time: [00:00:00,01:00:00] 
reading meteo.def|wetter.def ...
... meteo.def evaluated
registering time series from meteo.def ...
... time series registered<br>BLM: Hm array set to -1.0
BLM: Hm array set to -1.0 -1.0 -1.0 800.0 1100.0 1100.0<br>BLM: Hm above ground -1.0 -1.0 -1.0 800.0 1100.0 1100.0
BLM: Hm above ground
WLB: library fields "additional K" used (grids 1,2).
WLB: library fields "additional Sigmas" used (grids 1,2).
WLB: adding 1.2223*('3026', 4.91, 260.0) and 0.0000*('3025', 4.91, 250.0) to (6.00, 
260.0)
PRF: using add field /lasat-34/uwl-23104401/lib/v0000k41.dmna
PRF: using add field /lasat-34/uwl-23104401/lib/k0000k41.dmna
```
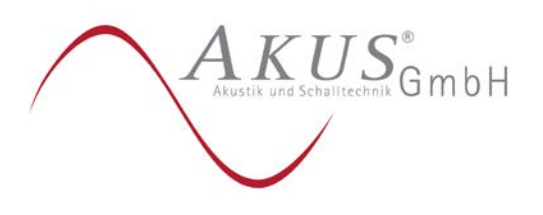

Anlage 4, Blatt 6 UWL-23 1044 01

WLB: adding 1.2223\*('3026', 4.91, 260.0) and 0.0000\*('3025', 4.91, 250.0) to (6.00, 260.0) PRF: using add field /lasat-34/uwl-23104401/lib/v0000k31.dmna PRF: using add field /lasat-34/uwl-23104401/lib/k0000k31.dmna WLB: adding 1.2223\*('3026', 4.91, 260.0) and 0.0000\*('3025', 4.91, 250.0) to (6.00, 260.0) WLB: adding 1.2223\*('3026', 4.91, 260.0) and 0.0000\*('3025', 4.91, 250.0) to (6.00, 260.0) 2023-03-29 19:07:33 time: [01:00:00,02:00:00] WLB: adding 1.5279\*('3027', 4.91, 270.0) and 0.0000\*('3026', 4.91, 260.0) to (7.50, 270.0) PRF: using add field /lasat-34/uwl-23104401/lib/v0000k41.dmna PRF: using add field /lasat-34/uwl-23104401/lib/k0000k41.dmna WLB: adding 1.5279\*('3027', 4.91, 270.0) and 0.0000\*('3026', 4.91, 260.0) to (7.50, 270.0) PRF: using add field /lasat-34/uwl-23104401/lib/v0000k31.dmna PRF: using add field /lasat-34/uwl-23104401/lib/k0000k31.dmna WLB: adding 1.5279\*('3027', 4.91, 270.0) and 0.0000\*('3026', 4.91, 260.0) to (7.50, 270.0) WLB: adding 1.5279\*('3027', 4.91, 270.0) and 0.0000\*('3026', 4.91, 260.0) to (7.50, 270.0) 2023-03-29 19:07:35 time: [02:00:00,03:00:00] WLB: adding 1.5890\*('3026', 4.91, 260.0) and 0.0000\*('3025', 4.91, 250.0) to (7.80, 260.0) PRF: using add field /lasat-34/uwl-23104401/lib/v0000k41.dmna PRF: using add field /lasat-34/uwl-23104401/lib/k0000k41.dmna WLB: adding 1.5890\*('3026', 4.91, 260.0) and 0.0000\*('3025', 4.91, 250.0) to (7.80, 260.0) PRF: using add field /lasat-34/uwl-23104401/lib/v0000k31.dmna PRF: using add field /lasat-34/uwl-23104401/lib/k0000k31.dmna WLB: adding 1.5890\*('3026', 4.91, 260.0) and 0.0000\*('3025', 4.91, 250.0) to (7.80, 260.0) WLB: adding 1.5890\*('3026', 4.91, 260.0) and 0.0000\*('3025', 4.91, 250.0) to (7.80, 260.0) . . . 2023-03-30 00:11:38 time: [364.21:00:00,364.22:00:00] WLB: adding 0.5142\*('2020', 1.94, 200.0) and 0.0006\*('2019', 1.94, 190.0) to (1.00, 200.0) PRF: using add field /lasat-34/uwl-23104401/lib/v0000k41.dmna PRF: using add field /lasat-34/uwl-23104401/lib/k0000k41.dmna WLB: adding 0.5142\*('2020', 1.94, 200.0) and 0.0006\*('2019', 1.94, 190.0) to (1.00, 200.0) PRF: using add field /lasat-34/uwl-23104401/lib/v0000k31.dmna PRF: using add field /lasat-34/uwl-23104401/lib/k0000k31.dmna WLB: adding 0.5142\*('2020', 1.94, 200.0) and 0.0006\*('2019', 1.94, 190.0) to (1.00, 200.0) WLB: adding 0.5142\*('2020', 1.94, 200.0) and 0.0006\*('2019', 1.94, 190.0) to (1.00, 200.0) 2023-03-30 00:11:40 time: [364.22:00:00,364.23:00:00] WLB: adding 0.5142\*('2006', 1.94, 60.0) and 0.0006\*('2005', 1.94, 50.0) to (1.00, 60.0) PRF: using add field /lasat-34/uwl-23104401/lib/v0000k41.dmna PRF: using add field /lasat-34/uwl-23104401/lib/k0000k41.dmna WLB: adding 0.5142\*('2006', 1.94, 60.0) and 0.0006\*('2005', 1.94, 50.0) to (1.00, 60.0) PRF: using add field /lasat-34/uwl-23104401/lib/v0000k31.dmna PRF: using add field /lasat-34/uwl-23104401/lib/k0000k31.dmna WLB: adding 0.5142\*('2006', 1.94, 60.0) and 0.0006\*('2005', 1.94, 50.0) to (1.00, 60.0)

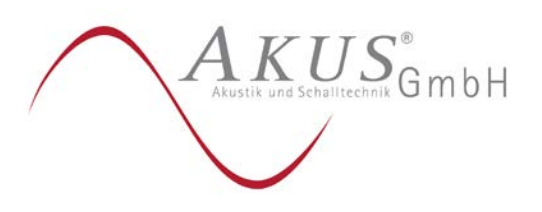

Anlage 4, Blatt 7 UWL-23 1044 01

WLB: adding 0.5142\*('2006', 1.94, 60.0) and 0.0006\*('2005', 1.94, 50.0) to (1.00, 60.0) 2023-03-30 00:11:42 time: [364.23:00:00,365.00:00:00] WLB: adding 0.3599\*('2017', 1.94, 170.0) and 0.0004\*('2016', 1.94, 160.0) to (0.70, 170.0) PRF: using add field /lasat-34/uwl-23104401/lib/v0000k41.dmna PRF: using add field /lasat-34/uwl-23104401/lib/k0000k41.dmna WLB: adding 0.3599\*('2017', 1.94, 170.0) and 0.0004\*('2016', 1.94, 160.0) to (0.70, 170.0) PRF: using add field /lasat-34/uwl-23104401/lib/v0000k31.dmna PRF: using add field /lasat-34/uwl-23104401/lib/k0000k31.dmna WLB: adding 0.3599\*('2017', 1.94, 170.0) and 0.0004\*('2016', 1.94, 160.0) to (0.70, 170.0) WLB: adding 0.3599\*('2017', 1.94, 170.0) and 0.0004\*('2016', 1.94, 160.0) to (0.70, 170.0) Total Emissions:<br>gas.odor: 2.867231e+11 1<br>2.867231e+11 1 gas.odor\_075 : 2023-04-17 15:36:23 program lasat finished 2023-04-17 15:36:23 =========================================================